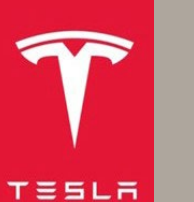

**29 February 2024**

#### <span id="page-0-0"></span>**Introduction**

The Tesla Cybertruck is equipped with an Event Data Recorder (EDR). The EDR records data related to vehicle dynamics and safety systems when the system senses a crash or a crash-like situation, such as hitting a road obstacle. This data is stored in the vehicle's Restraint Control Module (RCM). This guide describes how to retrieve EDR data from the RCM of a Tesla Cybertruck.

# **Contents**

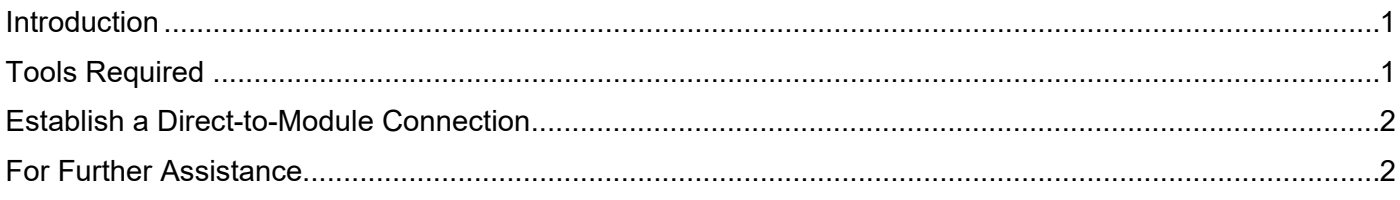

This guide and other Tesla EDR information can be found at [https://edr.tesla.com.](https://edr.tesla.com/)

In order to retrieve EDR data using the direct-to-module connection method, the Cybertruck center console must be removed so that data transfer cables can be connected to the RCM. For more information about direct-to-module retrieval, refer to ["Establish a Direct-to-Module Connection"](#page-1-2) section on page 2.

### <span id="page-0-1"></span>**Tools Required**

To retrieve the data from the RCM, you will need the following special tools:

- PCAN-USB Adapter
- XP-10 Jump Pack
- A Windows computer running the Tesla EDR Retrieval Program, which you can download at [https://edr.tesla.com/download.](https://edr.tesla.com/download)
- An appropriate data retrieval cable (cables and software are available at [https://edr.tesla.com\)](https://edr.tesla.com/):

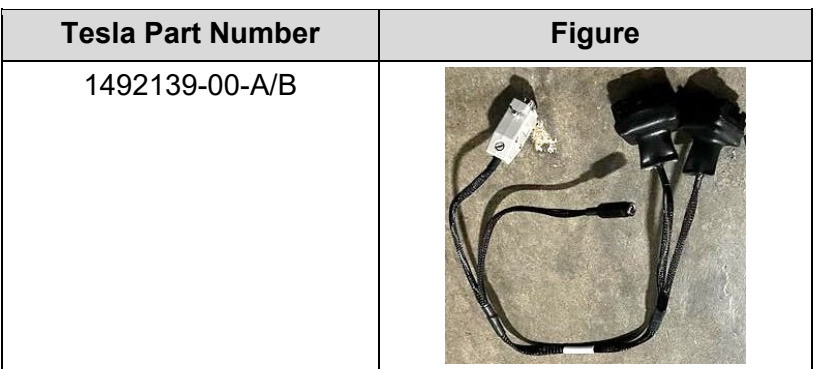

**Table 1 – EDR Data Retrieval Cable Information**

# <span id="page-1-2"></span><span id="page-1-0"></span>**Establish a Direct-to-Module Connection**

Instructions for direct-to-module EDR data retrieval can be found in the **Service Manual**.

# <span id="page-1-1"></span>**For Further Assistance**

For technical support, please contact the exclusive Tesla EDR hardware distributor, Crash Data Group: Email: [crash@crashdatagroup.com](mailto:crash@crashdatagroup.com) Phone: (951) 252-9254 Toll Free: (800) 280-7940